## **Assignment #3**

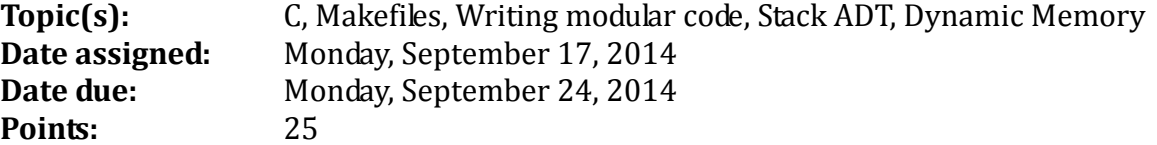

We have discussed the Stack ADT and implemented the Stack ADT statically. The purpose of this assignment is to have you implement the Stack ADT dynamically. Specifically, create a project called DynamicStack with an include file, stk.h, and source files stk.c and stkdriver.c. A copy of stk.h is shown below and also exists on zeus in /home/CS300Public/2014/Assign3Files. You are to copy stk.h from zeus and implement each function prototype in stk.h in a file called stk.c. Do not modify stk.h in any way.

```
\frac{1}{10}^{7}2 File name: stk.h
3 Author: Computer Science, Pacific University
            9.17.14
4 Date:
5 Class:
            CS300
6 Assignment: Dynamic Stack
9
10 #ifndef STK_H
11 #define STKH1213 #include <stdbool.h>
1416 // Constants
10 // сопысаны»<br>17 //жижизиялык калараларын калараларын калараларын калараларын калараларын калараларын калар
18 #define NO_ERROR 0
19 #define ERROR STACK EMPTY 1
20 #define ERROR STACK FULL 2
21 #define ERROR NO STACK CREATE 3
22 #define ERROR_NO_STACK_TERMINATE 4
23 #define ERROR NO STACK MEMORY 5
24
26 // User-defined types
28 typedef short int ERRORCODE;
29 typedef char DATATYPE;
30
31 typedef struct StackElement *StackElementPtr;
320 typedef struct StackElement
33<sup>1</sup>\frac{34}{25}DATATYPE data;
35
    StackElementPtr psNext;
36 } StackElement:
37
38 typedef struct Stack *StackPtr;
390 typedef struct Stack
40 {
41
    int size:
    StackElementPtr psTop;
42
43 } Stack;
44
46 // Function prototypes
10 //www.assesserverser/anderserverserverserverserverserverserverserverserverserverserverserverserverserverser
48 extern ERRORCODE stkCreate (StackPtr psStack);
49 extern ERRORCODE stkTerminate (StackPtr psStack);
50 extern ERRORCODE stkIsFull (const StackPtr psStack, bool *pbIsFull);
51 extern ERRORCODE stkIsEmpty (const StackPtr psStack, bool *pbIsEmpty);<br>52 extern ERRORCODE stkPush (StackPtr psStack, DATATYPE value);
53 extern ERRORCODE stkPop (StackPtr psStack, DATATYPE *pValue);
54 extern ERRORCODE stkPeek (const StackPtr psStack, DATATYPE *pValue);
55 extern ERRORCODE stkSize (const StackPtr psStack, int *pSize);
56
57 #endif /* STK H */
```
If you've done this assignment correctly, you should be able to take your static stack driver and use it as a driver for the dynamic stack. No other changes should be necessary. You should also be able to make 1 change to the #include of palindromeChecker.c and change the Makefile of palindrome checker to refer to DynamicStack instead of StaticStack. No other changes are necessary. Now how cool is that!!!!  $\odot$ 

To successfully complete this assignment:

- 1. Implement each of the functions for stk.h one at a time in a file called stk.c. Test each function in a driver stkdriver.c. Create a makefile for the project DynamicStack.
- 2. Once you have implemented each function, you are to write a driver that extensively tests all of the functions in your program. Part of your grade will be based on how well your driver tests each and every function listed above. Note: The driver that I supplied you is not good for testing your project.
- 3. You are to submit a tarball called **cs300\_3\_PUNetID.tar.gz** that contains your Eclipse projects DynamicStack, StaticStack, and PalindromeChecker after extensive testing on zeus.
- 4. List how many hours your worked on the assignment in the header comments.

If you find any mistakes or you think there are discrepencies, please email me ASAP. I will check into your issue, fix as necessary, and email the entire class if changes are made.